# Package 'SelectBoost'

November 30, 2022

<span id="page-0-0"></span>Type Package

Title A General Algorithm to Enhance the Performance of Variable Selection Methods in Correlated Datasets

Version 2.2.2

Date 2022-11-29

Depends  $R (= 2.10)$ 

#### biocViews

Imports lars, glmnet, igraph, parallel, msgps, Rfast, methods, Cascade, graphics, grDevices, varbvs, spls, abind

Suggests knitr, markdown, rmarkdown, mixOmics, CascadeData

Author Frederic Bertrand [cre, aut] (<<https://orcid.org/0000-0002-0837-8281>>), Myriam Maumy-Bertrand [aut] (<<https://orcid.org/0000-0002-4615-1512>>), Ismail Aouadi [ctb], Nicolas Jung [ctb]

Maintainer Frederic Bertrand <frederic.bertrand@utt.fr>

Description An implementation of the selectboost algorithm (Bertrand et al. 2020, 'Bioinformatics', [<doi:10.1093/bioinformatics/btaa855>](https://doi.org/10.1093/bioinformatics/btaa855)), which is a general algorithm that improves the precision of any existing variable selection method. This algorithm is based on highly intensive simulations and takes into account the correlation structure of the data. It can either produce a confidence index for variable selection or it can be used in an experimental design planning perspective.

License GPL-3

Encoding UTF-8

Classification/MSC 62H11, 62J12, 62J99

LazyData true

VignetteBuilder knitr

RoxygenNote 7.2.1

URL <https://fbertran.github.io/SelectBoost/>,

<https://github.com/fbertran/SelectBoost/>

BugReports <https://github.com/fbertran/SelectBoost/issues/>

NeedsCompilation no Repository CRAN Date/Publication 2022-11-30 09:10:06 UTC

# R topics documented:

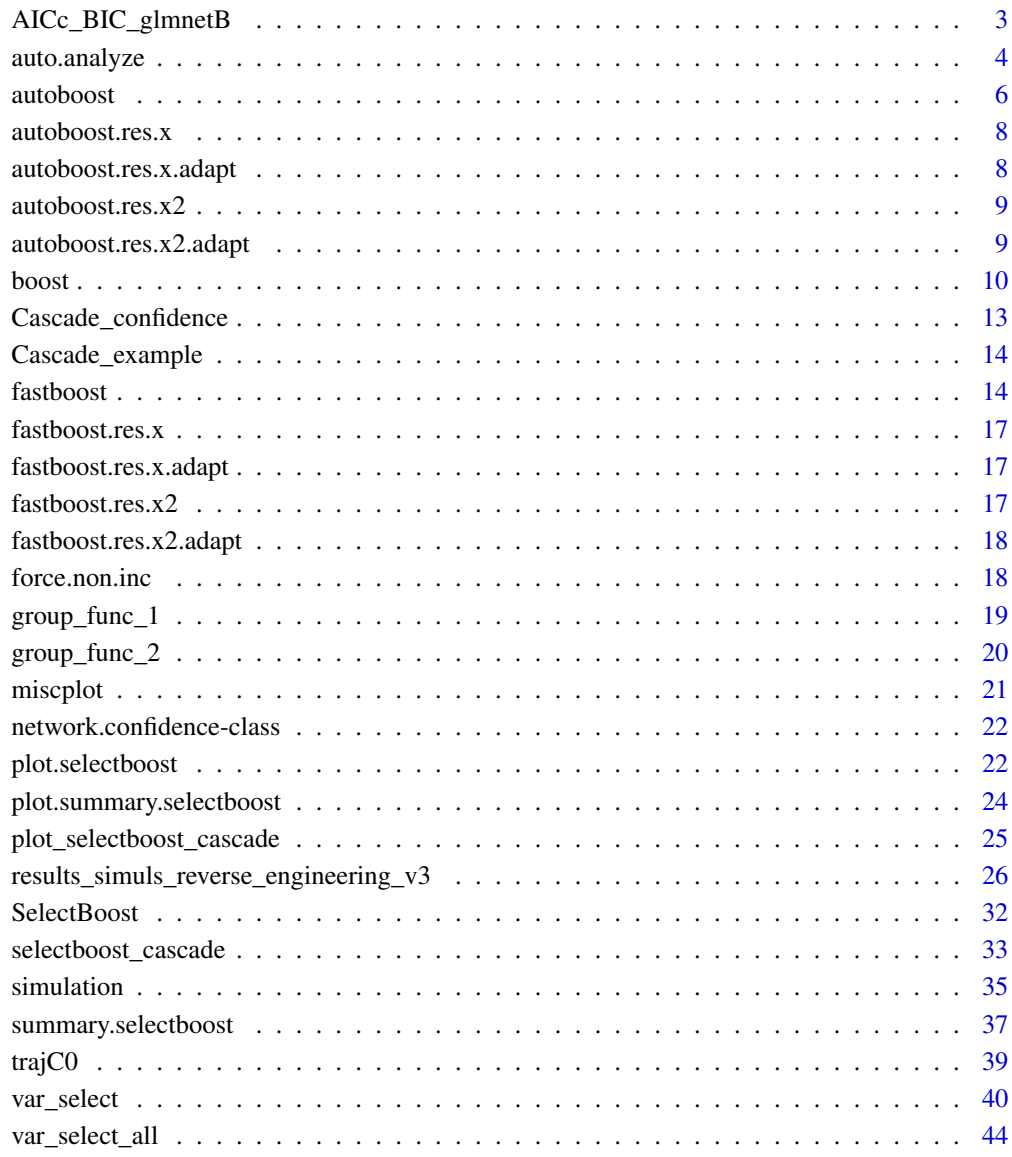

# <span id="page-2-1"></span><span id="page-2-0"></span>Description

Compute AICc and BIC for glmnet logistic models.

#### Usage

```
rerr(v1, v2)
ridge\_logistic(X, Y, lambda, beta0, beta, maxiter = 1000, tol = 1e-10)BIC_glmnetB(Z, Y, glmnet.model, alpha, modelSet, reducer = "median")
AICc_glmnetB(Z, Y, glmnet.model, alpha, modelSet, reducer = "median")
```
# Arguments

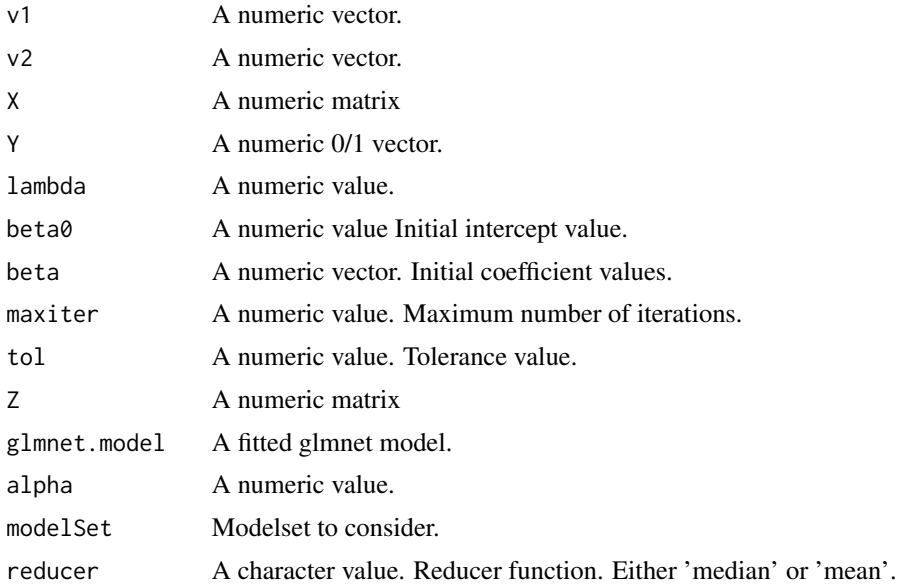

# Details

Calculate AICc and BIC for glmnet logistic models from the glmnetB function of the package rLogistic <https://github.com/echi/rLogistic> and adapted to deal with non finite exponential values in AICc and BIC computations

# Value

A list relevant to model selection.

#### <span id="page-3-0"></span>Author(s)

Frederic Bertrand, <frederic.bertrand@utt.fr>

#### References

*Robust Parametric Classification and Variable Selection by a Minimum Distance Criterion*, Chi and Scott, Journal of Computational and Graphical Statistics, 23(1), 2014, p111–128, [doi:10.1080/](https://doi.org/10.1080/10618600.2012.737296) [10618600.2012.737296.](https://doi.org/10.1080/10618600.2012.737296)

# See Also

[var\\_select](#page-39-1)

# Examples

```
set.seed(314)
xran=matrix(rnorm(150),30,5)
ybin=sample(0:1,30,replace=TRUE)
glmnet.fit <- glmnet.fit <- glmnet::glmnet(xran,ybin,family="binomial",standardize=FALSE)
set.seed(314)
rerr(1:10,10:1)
set.seed(314)
ridge_logistic(xran,ybin,lambda=.5,beta0=rnorm(5),beta=rnorm(5,1))
```

```
set.seed(314)
if(is.factor(ybin)){ynum=unclass(ybin)-1} else {ynum=ybin}
subSample <- 1:min(ncol(xran),100)
BIC_glmnetB(xran,ynum,glmnet.fit,alpha=1,subSample, reducer='median')
```

```
set.seed(314)
if(is.factor(ybin)){ynum=unclass(ybin)-1} else {ynum=ybin}
subSample <- 1:min(ncol(xran),100)
AICc_glmnetB(xran,ynum,glmnet.fit,alpha=1,subSample, reducer='median')
```
<span id="page-3-1"></span>auto.analyze *Find limits for selectboost analysis*

# Description

Find limits for selectboost analysis.

#### Usage

```
auto.analyze(x, ...)
## S3 method for class 'selectboost'
auto.analyze(x, ...)
```
# <span id="page-4-0"></span>auto.analyze 5

#### Arguments

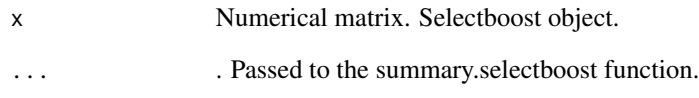

# Details

plot.summary.selectboost returns an invisible list and creates four graphics. Two plots the proportion of selection with respect to c0 (by step or according to real scale). On the third graph, no bar means a proportion of selection less than prop.level. Confidence intervals are computed at the conf.int.level level. Barplot of the confidence index (1-min(c0, such that proportionlc0>conf.threshold)).

#### Value

list of results.

#### Author(s)

Frederic Bertrand, <frederic.bertrand@utt.fr>

#### References

*selectBoost: a general algorithm to enhance the performance of variable selection methods in correlated datasets*, Frédéric Bertrand, Ismaïl Aouadi, Nicolas Jung, Raphael Carapito, Laurent Vallat, Seiamak Bahram, Myriam Maumy-Bertrand, Bioinformatics, 2020. [doi:10.1093/bioinformatics/](https://doi.org/10.1093/bioinformatics/btaa855) [btaa855](https://doi.org/10.1093/bioinformatics/btaa855)

# See Also

[fastboost](#page-13-1) and [autoboost](#page-5-1)

Other Selectboost analyze functions: [plot.summary.selectboost\(](#page-23-1)), [trajC0\(](#page-38-1))

#### Examples

```
data(autoboost.res.x)
auto.analyze(autoboost.res.x)
data(autoboost.res.x2)
```
auto.analyze(autoboost.res.x2)

<span id="page-5-1"></span><span id="page-5-0"></span>autoboost *Autoboost*

# Description

All in one use of selectboost that avoids redondant fitting of distributions and saves some memory.

# Usage

```
autoboost(
 X,
  Y,
 ncores = 4,
  group = group_func_1,
  func = lasso_msgps_AICc,
  corrfunc = "cor",
 use.parallel = FALSE,
 B = 100,step.num = 0.1,
  step.limit = "none",
  risk = 0.05,
  verbose = FALSE,
  step.scale = "quantile",
  normalize = TRUE,
  steps.seq = NULL,
  debug = FALSE,
  version = "lars",
  ...
```

```
\mathcal{L}
```
# Arguments

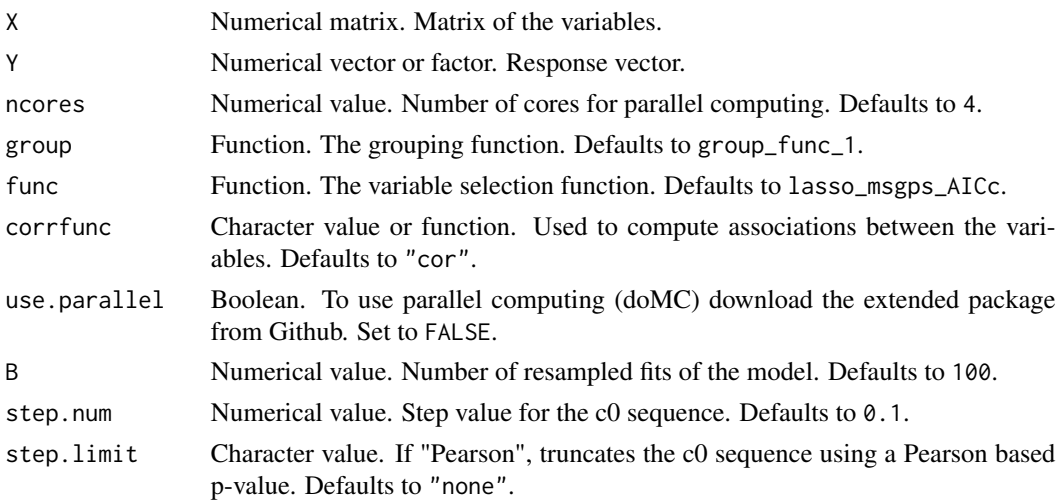

#### <span id="page-6-0"></span>autoboost 7 autoboost 7 autoboost 7 autoboost 7 autoboost 7 autoboost 7 autoboost 7 autoboost 7 autoboost 7 au

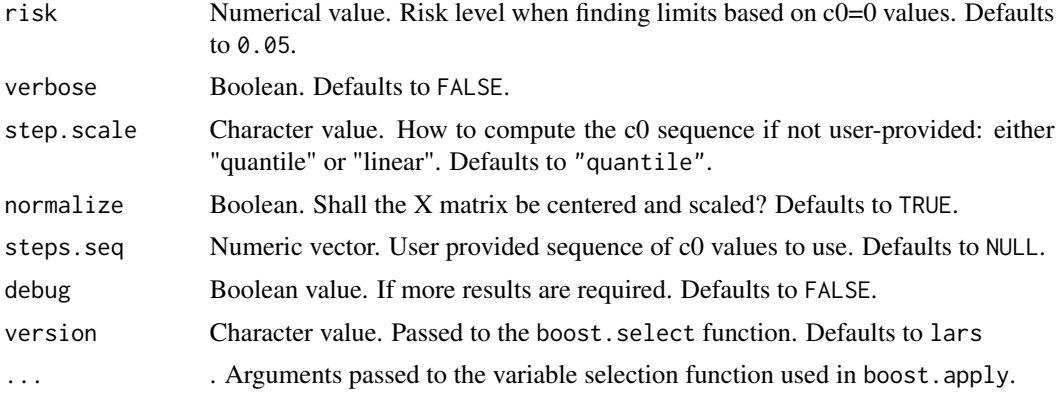

#### Details

autoboost returns a numeric matrix. For each of the variable (column) and each of the c0 (row), the entry is proportion of times that the variable was selected among the B resampled fits of the model. Fitting to the same group of variables is only perfomed once (even if it occured for another value of c0), which greatly speeds up the algorithm.

# Value

A numeric matrix with attributes.

# Author(s)

Frederic Bertrand, <frederic.bertrand@utt.fr>

#### References

*selectBoost: a general algorithm to enhance the performance of variable selection methods in correlated datasets*, Frédéric Bertrand, Ismaïl Aouadi, Nicolas Jung, Raphael Carapito, Laurent Vallat, Seiamak Bahram, Myriam Maumy-Bertrand, Bioinformatics, 2020. [doi:10.1093/bioinformatics/](https://doi.org/10.1093/bioinformatics/btaa855) [btaa855](https://doi.org/10.1093/bioinformatics/btaa855)

#### See Also

[boost](#page-9-1), [fastboost](#page-13-1), [plot.selectboost](#page-21-1)

Other Selectboost functions: [boost](#page-9-1), [fastboost\(](#page-13-1)), [plot\\_selectboost\\_cascade](#page-24-1), [selectboost\\_cascade](#page-32-1)

# Examples

```
set.seed(314)
xran=matrix(rnorm(75),15,5)
ybin=sample(0:1,15,replace=TRUE)
yran=rnorm(15)
set.seed(314)
#For quick test purpose, not meaningful, should be run with greater value of B
#and disabling parallel computing as well
res.autoboost <- autoboost(xran,yran,B=3,use.parallel=FALSE)
```

```
autoboost(xran,yran)
#Customize resampling levels
autoboost(xran,yran,steps.seq=c(.99,.95,.9))
```

```
#Binary logistic regression
autoboost(xran,ybin,func=lasso_cv_glmnet_bin_min)
```
autoboost.res.x *Autoboost lasso diabetes first order.*

#### Description

Result of autoboost analysis of diabetes data from lars package with lasso and first order model

#### Usage

autoboost.res.x

#### Format

A numerical matrix frame with 13 rows and 10 variables with attributes.

autoboost.res.x.adapt *Autoboost adaptative lasso diabetes first order.*

#### Description

Result of autoboost analysis of diabetes data from lars package with adaptative lasso and first order model

#### Usage

autoboost.res.x.adapt

#### Format

A numerical matrix frame with 13 rows and 10 variables with attributes.

<span id="page-7-0"></span>

# <span id="page-8-0"></span>Description

Result of autoboost analysis of diabetes data from lars package with lasso and second order model

# Usage

autoboost.res.x2

# Format

A numerical matrix frame with 13 rows and 64 variables with attributes.

autoboost.res.x2.adapt

*Autoboost adaptative lasso diabetes second order.*

# Description

Result of autoboost analysis of diabetes data from lars package with adaptative lasso and second order model

# Usage

```
autoboost.res.x2.adapt
```
#### Format

A numerical matrix frame with 13 rows and 64 variables with attributes.

<span id="page-9-1"></span><span id="page-9-0"></span>

# <span id="page-9-2"></span>Description

Step by step functions to apply the selectboost algorithm.

#### Usage

```
boost.normalize(X, eps = 1e-08)
boost.compcorrs(
 Xnorm,
 corrfunc = "cor",
 verbose = FALSE,
  testvarindic = rep(TRUE, ncol(Xnorm))
)
boost.correlation_sign(Correlation_matrice, verbose = FALSE)
boost.findgroups(Correlation_matrice, group, corr = 1, verbose = FALSE)
boost.Xpass(nrowX, ncolX)
boost.adjust(
 X,
 groups,
 Correlation_sign,
 Xpass = boost.Xpass(nrowX, ncolX),
 verbose = FALSE,
 use.parallel = FALSE,
 ncores = 4)
boost.random(
 X,
 Xpass,
 vmf.params,
 verbose = FALSE,
 B = 100,
 use.parallel = FALSE,
 ncores = 4)
boost.apply(
 X,
 cols.simul,
```
boost 11

```
Y,
  func,
  verbose = FALSE,
  use.parallel = FALSE,
  ncores = 4,
  ...
\lambda
```
boost.select(Boost.coeffs, eps =  $10^*(-4)$ , version = "lars", verbose = FALSE)

# Arguments

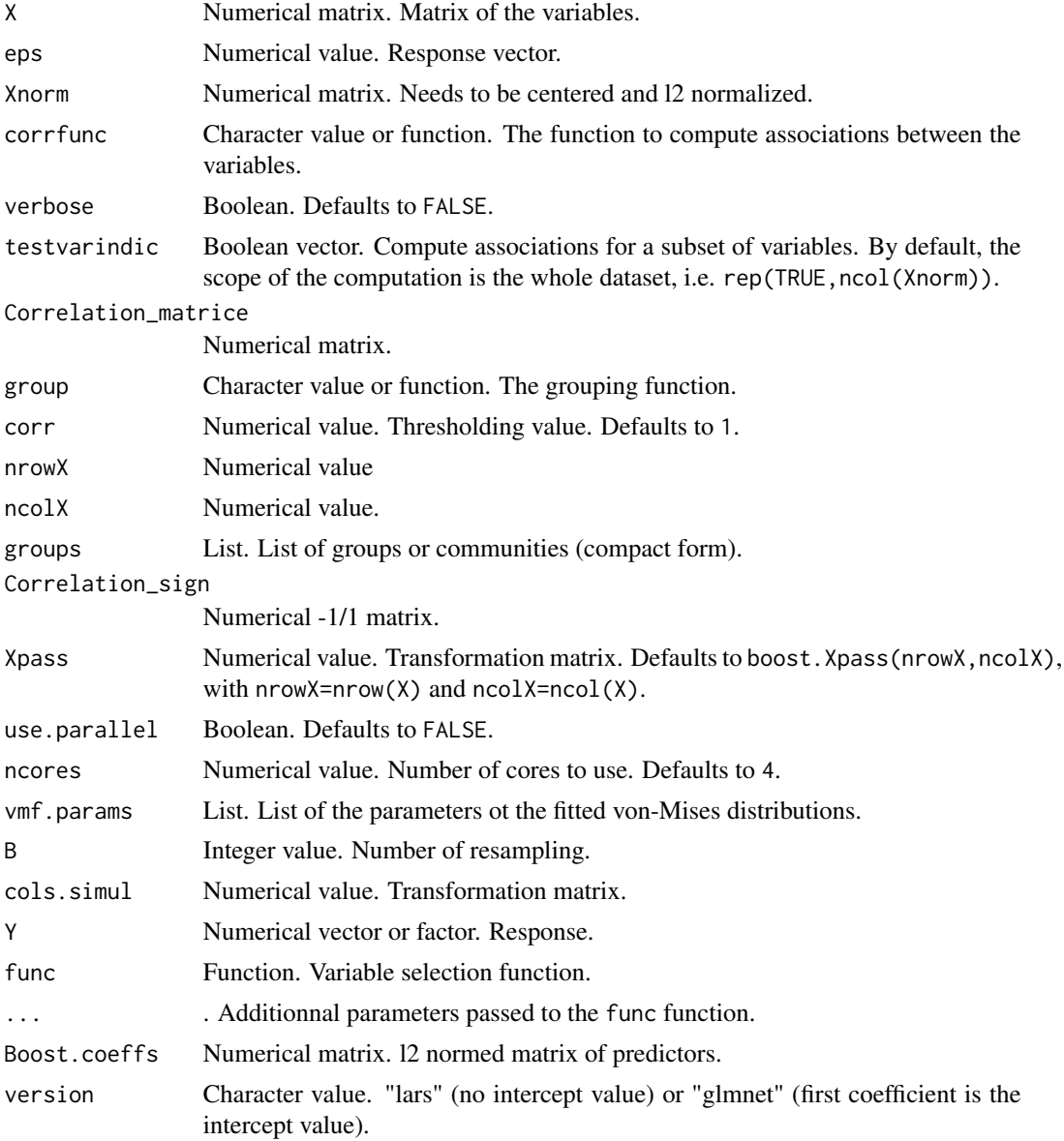

# Details

boost.normalize returns a numeric matrix whose colun are centered and l2 normalized.

boost.compcorrs returns a correlation like matrix computed using the corrfunc function.

boost.Xpass returns the transformation matrix.

boost.findgroups returns a list of groups or communities found using the group function.

boost.Xpass returns the transformation matrix.

boost.adjust returns the list of the parameters ot the fitted von-Mises distributions.

boost.random returns an array with the resampled datasets.

boost.apply returns a matrix with the coefficients estimated using the resampled datasets.

boost.select returns a vector with the proportion of times each variable was selected.

# Value

Various types depending on the function.

#### Author(s)

Frederic Bertrand, <frederic.bertrand@utt.fr>

#### References

*selectBoost: a general algorithm to enhance the performance of variable selection methods in correlated datasets*, Frédéric Bertrand, Ismaïl Aouadi, Nicolas Jung, Raphael Carapito, Laurent Vallat, Seiamak Bahram, Myriam Maumy-Bertrand, Bioinformatics, 2020. [doi:10.1093/bioinformatics/](https://doi.org/10.1093/bioinformatics/btaa855) [btaa855](https://doi.org/10.1093/bioinformatics/btaa855)

#### See Also

# [fastboost](#page-13-1), [autoboost](#page-5-1)

Other Selectboost functions: [autoboost\(](#page-5-1)), [fastboost\(](#page-13-1)), [plot\\_selectboost\\_cascade](#page-24-1), [selectboost\\_cascade](#page-32-1)

#### Examples

```
set.seed(314)
xran=matrix(rnorm(200),20,10)
yran=rnorm(20)
xran_norm <- boost.normalize(xran)
xran_corr<- boost.compcorrs(xran_norm)
xran_corr_sign <- boost.correlation_sign(xran_corr)
xran_groups <- boost.findgroups(xran_corr, group=group_func_1, .3)
xran_groups_2 <- boost.findgroups(xran_corr, group=group_func_2, .3)
xran_Xpass <- boost.Xpass(nrow(xran_norm),ncol(xran_norm))
```
<span id="page-11-0"></span>

# <span id="page-12-0"></span>Cascade\_confidence 13

```
xran_adjust <- boost.adjust(xran_norm, xran_groups$groups, xran_corr_sign)
#Not meaningful, should be run with B>=100
xran_random <- boost.random(xran_norm, xran_Xpass, xran_adjust$vmf.params, B=5)
xran_random <- boost.random(xran_norm, xran_Xpass, xran_adjust$vmf.params, B=100)
xran_apply <- boost.apply(xran_norm, xran_random, yran, lasso_msgps_AICc)
xran_select <- boost.select(xran_apply)
```
Cascade\_confidence *Confidence indices*

# Description

Result for confidence indices derivation using the Cascade package

#### Usage

net\_confidence

net\_confidence\_.5

net\_confidence\_thr

#### Format

A network.confidence object with four slots :

network.confidence The confidence matrix

name Names of the variables (genes)

F F array, see Cascade for more details

time\_pt Repeated measurements

cv.subjects Logical. Was crossvalidation carried out subjectwise?

An object of class network.confidence of length 1.

An object of class network.confidence of length 1.

<span id="page-13-0"></span>

# Description

Result for the reverse engineering of a simulated Cascade network

# Usage

M

Net

Net\_inf\_C

# Format

Three objects :

M Simulated microarray

Net Simulated network

Net\_inf\_C Inferred network

An object of class network of length 1.

An object of class network of length 1.

<span id="page-13-1"></span>fastboost *Fastboost*

# Description

All in one use of selectboost that avoids redondant fitting of distributions and saves some memory.

# Usage

```
fastboost(
 X,
  Y,
 ncores = 4,
  group = group_func_1,
  func = lasso_msgps_AICc,
  corrfunc = "cor",
  use.parallel = FALSE,
 B = 100,step.num = 0.1,
```
#### fastboost 15

```
step.limit = "none",
 verbose = FALSE,
  step.scale = "quantile",
 normalize = TRUE,
  steps.seq = NULL,
  debug = FALSE,
  version = "lars",
  c0lim = TRUE,...
\mathcal{L}
```
# Arguments

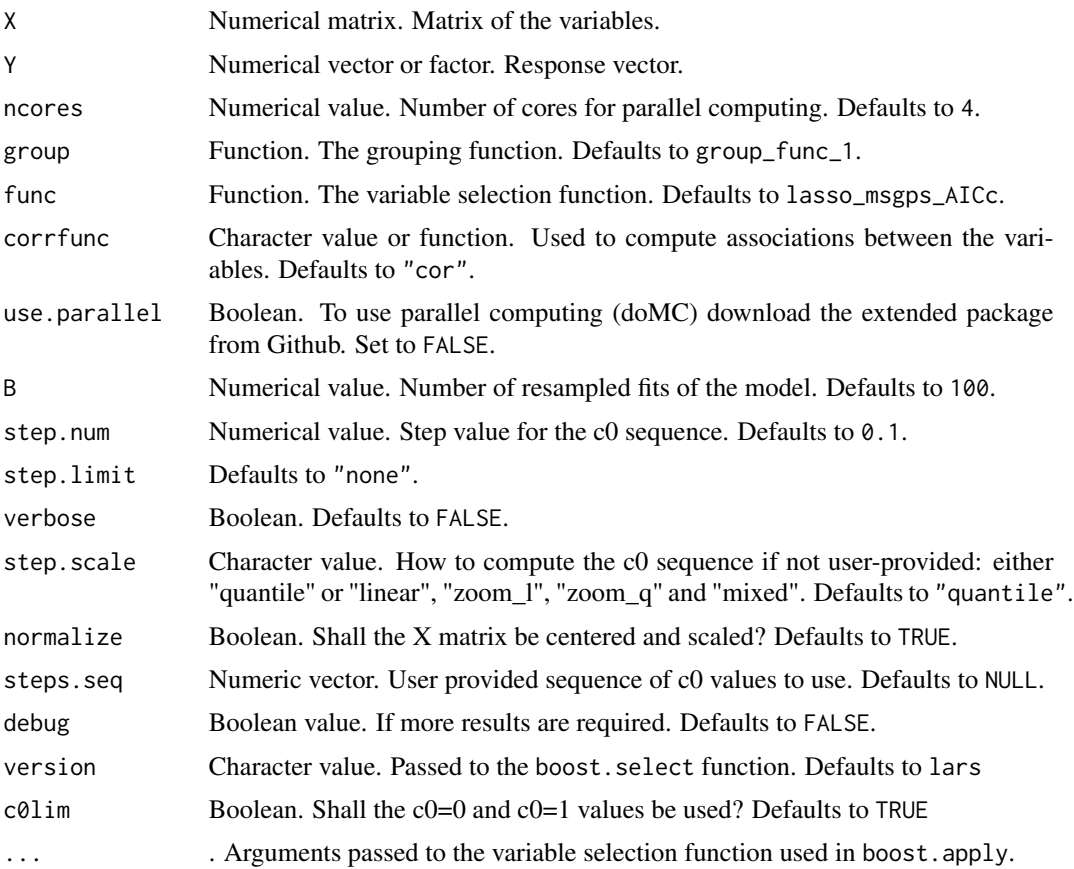

# Details

fastboost returns a numeric matrix. For each of the variable (column) and each of the c0 (row), the entry is proportion of times that the variable was selected among the B resampled fits of the model. Fitting to the same group of variables is only perfomed once (even if it occured for another value of c0), which greatly speeds up the algorithm. In order to limit memory usage, fastboost uses a compact way to save the group memberships, which is especially useful with community grouping function and fairly big datasets.

#### <span id="page-15-0"></span>Value

A numeric matrix with attributes.

# Author(s)

Frederic Bertrand, <frederic.bertrand@utt.fr>

#### References

*selectBoost: a general algorithm to enhance the performance of variable selection methods in correlated datasets*, Frédéric Bertrand, Ismaïl Aouadi, Nicolas Jung, Raphael Carapito, Laurent Vallat, Seiamak Bahram, Myriam Maumy-Bertrand, Bioinformatics, 2020. [doi:10.1093/bioinformatics/](https://doi.org/10.1093/bioinformatics/btaa855) [btaa855](https://doi.org/10.1093/bioinformatics/btaa855)

# See Also

[boost](#page-9-1), [autoboost](#page-5-1), [plot.selectboost](#page-21-1)

Other Selectboost functions: [autoboost\(](#page-5-1)), [boost](#page-9-1), [plot\\_selectboost\\_cascade](#page-24-1), [selectboost\\_cascade](#page-32-1)

#### Examples

```
set.seed(314)
xran=matrix(rnorm(75),15,5)
ybin=sample(0:1,15,replace=TRUE)
yran=rnorm(15)
set.seed(314)
#For quick test purpose, not meaningful, should be run with greater value of B
#and disabling parallel computing as well
res.fastboost <- fastboost(xran,yran,B=3,use.parallel=FALSE)
```

```
fastboost(xran,yran)
#Customize resampling levels
fastboost(xran,yran,steps.seq=c(.99,.95,.9),c0lim=FALSE)
fastboost(xran,yran,step.scale="mixed",c0lim=TRUE)
fastboost(xran,yran,step.scale="zoom_l",c0lim=FALSE)
fastboost(xran,yran,step.scale="zoom_l",step.num = c(1,.9,.01),c0lim=FALSE)
fastboost(xran,yran,step.scale="zoom_q",c0lim=FALSE)
fastboost(xran,yran,step.scale="linear",c0lim=TRUE)
fastboost(xran,yran,step.scale="quantile",c0lim=TRUE)
```
#Binary logistic regression fastboost(xran,ybin,func=lasso\_cv\_glmnet\_bin\_min) <span id="page-16-0"></span>fastboost.res.x *Fastboost lasso diabetes first order.*

#### Description

Result of fastboost analysis of diabetes data from lars package with lasso and first order model

# Usage

fastboost.res.x

# Format

A numerical matrix frame with 13 rows and 10 variables with attributes.

fastboost.res.x.adapt *Fastboost adaptative lasso diabetes first order.*

# Description

Result of fastboost analysis of diabetes data from lars package with adaptative lasso and first order model

# Usage

fastboost.res.x.adapt

# Format

A numerical matrix frame with 13 rows and 10 variables with attributes.

fastboost.res.x2 *Fastboost lasso diabetes second order.*

# Description

Result of fastboost analysis of diabetes data from lars package with lasso and second order model

# Usage

```
fastboost.res.x2
```
# Format

A numerical matrix frame with 13 rows and 64 variables with attributes.

```
fastboost.res.x2.adapt
```
*Fastboost adaptative lasso diabetes second order.*

# Description

Result of fastboost analysis of diabetes data from lars package with adaptative lasso and second order model

#### Usage

fastboost.res.x2.adapt

# Format

A numerical matrix frame with 13 rows and 64 variables with attributes.

<span id="page-17-1"></span>force.non.inc *Non increasing post processinng step for selectboost analysis*

# Description

Post processes a selectboost analysis.

# Usage

```
force.non.inc(object)
```
#### Arguments

object Numerical matrix. Result of selectboost (autoboost, fastboost, ...).

# Details

force.non.inc returns a vector after ensuring that the proportion of times each variable was selected is non increasing with respect to the 1-c0 value.

# Value

A matrix with the results.

# Author(s)

<span id="page-18-0"></span>group\_func\_1 19

# References

*selectBoost: a general algorithm to enhance the performance of variable selection methods in correlated datasets*, Frédéric Bertrand, Ismaïl Aouadi, Nicolas Jung, Raphael Carapito, Laurent Vallat, Seiamak Bahram, Myriam Maumy-Bertrand, Bioinformatics, 2020. [doi:10.1093/bioinformatics/](https://doi.org/10.1093/bioinformatics/btaa855) [btaa855](https://doi.org/10.1093/bioinformatics/btaa855)

# See Also

# [fastboost](#page-13-1), [autoboost](#page-5-1)

Other Selectboost analyse functions: [plot.selectboost\(](#page-21-1)), [summary.selectboost\(](#page-36-1))

# Examples

```
data(autoboost.res.x)
res.fastboost.force.non.inc <- force.non.inc(autoboost.res.x)
```
group\_func\_1 *Generate groups by thresholding.*

#### Description

group\_func\_1 creates groups of variables based on thresholding the input matrix.

#### Usage

```
group_func_1(absXcor, c0)
```
# Arguments

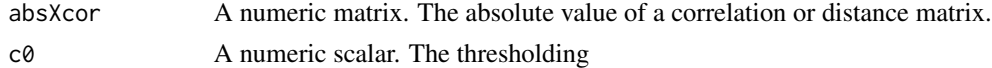

#### Details

This is a function used to create a list of groups using an input matrix and a thresholding value c0. A group is made, for every column in the input matrix.

# Value

A list with one entry: the list of groups. Attributes:

- "type": "normal"
- "length.groups" the length of each groups.

#### Author(s)

# <span id="page-19-0"></span>References

*selectBoost: a general algorithm to enhance the performance of variable selection methods in correlated datasets*, Frédéric Bertrand, Ismaïl Aouadi, Nicolas Jung, Raphael Carapito, Laurent Vallat, Seiamak Bahram, Myriam Maumy-Bertrand, Bioinformatics, 2020. [doi:10.1093/bioinformatics/](https://doi.org/10.1093/bioinformatics/btaa855) [btaa855](https://doi.org/10.1093/bioinformatics/btaa855)

# See Also

[group\\_func\\_2](#page-19-1) and [boost.findgroups](#page-9-2)

# Examples

```
set.seed(314)
group_func_1(cor(matrix(rnorm(50),10,5)),.4)
```
<span id="page-19-1"></span>group\_func\_2 *Generate groups using community analysis.*

#### Description

group\_func\_2 creates groups of variables based on community analysis.

#### Usage

```
group_func_2(absXcor, c0)
```
#### Arguments

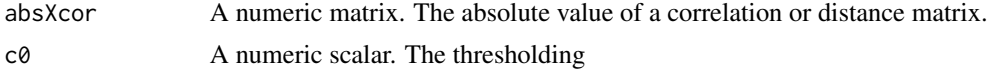

#### Details

This is a function used to create a list of groups using an input matrix and a thresholding value c0. A group is made, for every column in the input matrix. It uses the infomap.community function of the igraph package.

# Value

A list with one entry: the list of groups. Attributes:

- "type": "normal"
- "length.groups" the length of each groups.

# Author(s)

#### <span id="page-20-0"></span>miscplot 21

# References

*selectBoost: a general algorithm to enhance the performance of variable selection methods in correlated datasets*, Frédéric Bertrand, Ismaïl Aouadi, Nicolas Jung, Raphael Carapito, Laurent Vallat, Seiamak Bahram, Myriam Maumy-Bertrand, Bioinformatics, 2020. [doi:10.1093/bioinformatics/](https://doi.org/10.1093/bioinformatics/btaa855) [btaa855](https://doi.org/10.1093/bioinformatics/btaa855)

# See Also

[group\\_func\\_2](#page-19-1) [boost.findgroups](#page-9-2), [infomap.community](#page-0-0) and [igraph](#page-0-0).

# Examples

```
set.seed(314)
group_func_2(cor(matrix(rnorm(100),10,10)),.5)
```
#### miscplot *Miscellaneous plot functions*

#### Description

Define some additional plot functions to be used in the demos of the package.

### Usage

## S3 method for class 'matrix'  $plot(x, \ldots)$ 

#### Arguments

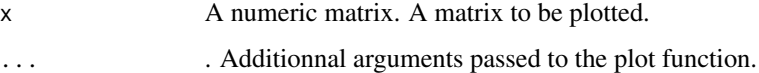

#### Details

matrixplot plots a numeric matrix x.

# Value

matrixplot returns 1.

#### Author(s)

Frederic Bertrand, <frederic.bertrand@utt.fr> with contributions from Nicolas Jung.

#### References

*selectBoost: a general algorithm to enhance the performance of variable selection methods in correlated datasets*, Frédéric Bertrand, Ismaïl Aouadi, Nicolas Jung, Raphael Carapito, Laurent Vallat, Seiamak Bahram, Myriam Maumy-Bertrand, Bioinformatics, 2020. [doi:10.1093/bioinformatics/](https://doi.org/10.1093/bioinformatics/btaa855) [btaa855](https://doi.org/10.1093/bioinformatics/btaa855)

#### Examples

set.seed(3141) randmat=matrix(rnorm(360),60,60) plot(randmat)

network.confidence-class

*Network confidence class.*

# Description

Some details about this class and my plans for it in the body.

# Details

network.confidence Matrix of confidence indices. name Vector. array F array time\_pt Vector cv.subjects Logical. Was crossvalidation carried out subjectwise?

<span id="page-21-1"></span>plot.selectboost *Plot selectboost object*

# Description

Plot a selectboostboost object.

#### Usage

```
## S3 method for class 'selectboost'
plot(
  x,
  verbose = FALSE,
 prop. level = 0.95,conf.int.level = 0.95,
  conf.threshold = 0.95,
  ...
)
```
<span id="page-21-0"></span>

# <span id="page-22-0"></span>plot.selectboost 23

#### Arguments

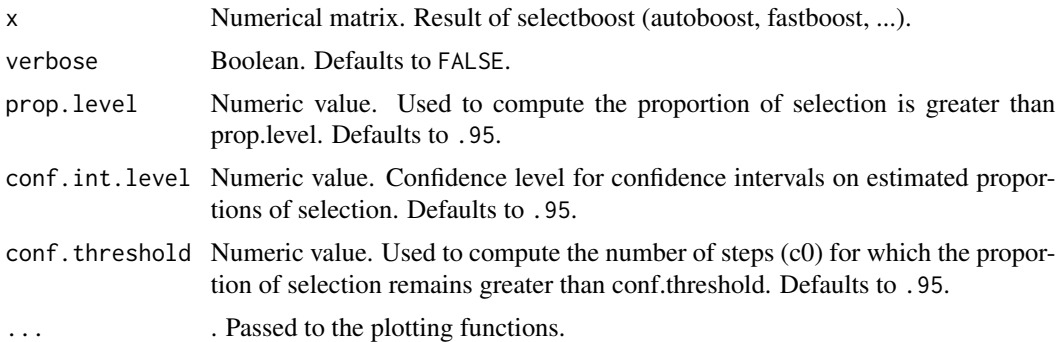

#### Details

plot.selectboost returns an invisible list and creates four graphics. Two plots the proportion of selection with respect to c0 (by step or according to real scale). On the third graph, no bar means a proportion of selection less than prop.level. Confidence intervals are computed at the conf.int.level level. Barplot of the confidence index  $(1-min(c0, such that proportionlc0>conf.threshold)).$ 

#### Value

An invisible list.

#### Author(s)

Frederic Bertrand, <frederic.bertrand@utt.fr>

# References

*selectBoost: a general algorithm to enhance the performance of variable selection methods in correlated datasets*, Frédéric Bertrand, Ismaïl Aouadi, Nicolas Jung, Raphael Carapito, Laurent Vallat, Seiamak Bahram, Myriam Maumy-Bertrand, Bioinformatics, 2020. [doi:10.1093/bioinformatics/](https://doi.org/10.1093/bioinformatics/btaa855) [btaa855](https://doi.org/10.1093/bioinformatics/btaa855)

#### See Also

[fastboost](#page-13-1), [autoboost](#page-5-1)

Other Selectboost analyse functions: [force.non.inc\(](#page-17-1)), [summary.selectboost\(](#page-36-1))

# Examples

```
set.seed(314)
xran=matrix(rnorm(75),15,5)
ybin=sample(0:1,15,replace=TRUE)
yran=rnorm(15)
layout(matrix(1:4,2,2))
data(autoboost.res.x)
```
plot(autoboost.res.x)

```
data(autoboost.res.x2)
plot(autoboost.res.x2)
```
<span id="page-23-1"></span>plot.summary.selectboost

*Plot a summary of selectboost results*

# **Description**

Plot a summary of selectboost results.

#### Usage

## S3 method for class 'summary.selectboost'  $plot(x, \ldots)$ 

#### **Arguments**

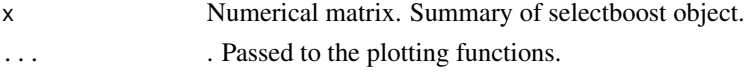

# Details

plot.summary.selectboost returns an invisible list and creates four graphics. Two plots the proportion of selection with respect to c0 (by step or according to real scale). On the third graph, no bar means a proportion of selection less than prop.level. Confidence intervals are computed at the conf.int.level level. Barplot of the confidence index (1-min(c0, such that proportionlc0>conf.threshold)).

# Value

An invisible list.

#### Author(s)

Frederic Bertrand, <frederic.bertrand@utt.fr>

#### References

*selectBoost: a general algorithm to enhance the performance of variable selection methods in correlated datasets*, Frédéric Bertrand, Ismaïl Aouadi, Nicolas Jung, Raphael Carapito, Laurent Vallat, Seiamak Bahram, Myriam Maumy-Bertrand, Bioinformatics, 2020. [doi:10.1093/bioinformatics/](https://doi.org/10.1093/bioinformatics/btaa855) [btaa855](https://doi.org/10.1093/bioinformatics/btaa855)

# See Also

[fastboost](#page-13-1), [autoboost](#page-5-1) and [summary.selectboost](#page-36-1) Other Selectboost analyze functions: [auto.analyze\(](#page-3-1)), [trajC0\(](#page-38-1))

<span id="page-23-0"></span>

#### <span id="page-24-0"></span>Examples

```
data(autoboost.res.x)
plot(summary(autoboost.res.x))
data(autoboost.res.x2)
```

```
plot(summary(autoboost.res.x2))
```
<span id="page-24-1"></span>plot\_selectboost\_cascade

*plot\_Selectboost\_cascade*

# **Description**

Plot result of Selectboost for Cascade inference.

#### Usage

## S4 method for signature 'network.confidence,ANY'  $plot(x, col = gray((1:99)/100, alpha = NULL), ...)$ 

#### Arguments

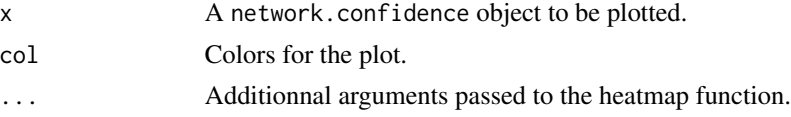

# Details

Extending results from the Cascade package: providing confidence indices for the reverse engineered links.

Reference for the Cascade modelling Vallat, L., Kemper, C. a., Jung, N., Maumy-Bertrand, M., Bertrand, F., Meyer, N., Pocheville, A., Fisher, J. W., Gribben, J. G. et Bahram, S. (2013). Reverseengineering the genetic circuitry of a cancer cell with predicted intervention in chronic lymphocytic leukemia. Proceedings of the National Academy of Sciences of the United States of America, 110(2), 459-64.

Reference for the Cascade package Jung, N., Bertrand, F., Bahram, S., Vallat, L. et Maumy-Bertrand, M. (2014). Cascade : A R package to study, predict and simulate the diffusion of a signal through a temporal gene network. Bioinformatics. ISSN 13674803..

# Value

Nothing.

# Author(s)

# <span id="page-25-0"></span>References

*selectBoost: a general algorithm to enhance the performance of variable selection methods in correlated datasets*, Frédéric Bertrand, Ismaïl Aouadi, Nicolas Jung, Raphael Carapito, Laurent Vallat, Seiamak Bahram, Myriam Maumy-Bertrand, Bioinformatics, 2020. [doi:10.1093/bioinformatics/](https://doi.org/10.1093/bioinformatics/btaa855) [btaa855](https://doi.org/10.1093/bioinformatics/btaa855)

# See Also

[boost](#page-9-1), [fastboost](#page-13-1), [selectboost](#page-32-2), [inference](#page-0-0)

Other Selectboost functions: [autoboost\(](#page-5-1)), [boost](#page-9-1), [fastboost\(](#page-13-1)), [selectboost\\_cascade](#page-32-1)

# Examples

```
data(net_confidences)
plot(net_confidence)
plot(net_confidence_.5)
plot(net_confidence_thr)
```
results\_simuls\_reverse\_engineering\_v3 *Simulations for reverse-engineering*

# Description

Result of fastboost analysis applied to biological network reverse engineering

#### Usage

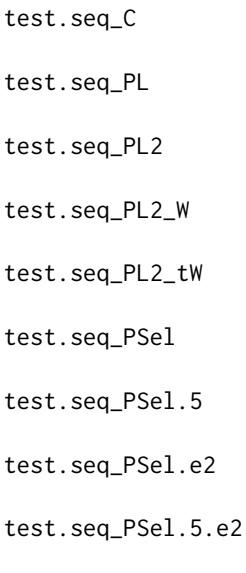

test.seq\_PSel\_W

test.seq\_robust

test.seq\_PB

test.seq\_PB\_095\_075

test.seq\_PB\_075\_075

test.seq\_PB\_W

sensitivity\_C

sensitivity\_PL

sensitivity\_PL2

sensitivity\_PL2\_W

sensitivity\_PL2\_tW

sensitivity\_PSel

sensitivity\_PSel.5

sensitivity\_PSel.e2

sensitivity\_PSel.5.e2

sensitivity\_PSel\_W

sensitivity\_robust

sensitivity\_PB

sensitivity\_PB\_095\_075

sensitivity\_PB\_075\_075

sensitivity\_PB\_W

predictive\_positive\_value\_C

predictive\_positive\_value\_PL

predictive\_positive\_value\_PL2

```
predictive_positive_value_PL2_W
predictive_positive_value_PL2_tW
predictive_positive_value_PSel
predictive_positive_value_PSel.5
predictive_positive_value_PSel.e2
predictive_positive_value_PSel.5.e2
predictive_positive_value_PSel_W
predictive_positive_value_robust
predictive_positive_value_PB
predictive_positive_value_PB_095_075
predictive_positive_value_PB_075_075
predictive_positive_value_PB_W
F_score_C
F_score_PL
F_score_PL2
F_score_PL2_W
F_score_PL2_tW
F_score_PSel
F_score_PSel.5
F_score_PSel.e2
F_score_PSel.5.e2
F_score_PSel_W
F_score_robust
F_score_PB
```
F\_score\_PB\_095\_075 F\_score\_PB\_075\_075 F\_score\_PB\_W nv\_C nv\_PL nv\_PL2 nv\_PL2\_W nv\_PL2\_tW nv\_PSel nv\_PSel.5 nv\_PSel.e2 nv\_PSel.5.e2 nv\_PSel\_W nv\_robust nv\_PB nv\_PB\_095\_075 nv\_PB\_075\_075 nv\_PB\_W

#### Format

A numerical matrix frame with 100 rows and 200 variables or a numerical vector of length 100. An object of class matrix (inherits from array) with 100 rows and 200 columns. An object of class matrix (inherits from array) with 100 rows and 200 columns. An object of class matrix (inherits from array) with 100 rows and 200 columns. An object of class matrix (inherits from array) with 100 rows and 200 columns. An object of class matrix (inherits from array) with 100 rows and 200 columns. An object of class matrix (inherits from array) with 100 rows and 200 columns. An object of class matrix (inherits from array) with 100 rows and 200 columns.

An object of class matrix (inherits from array) with 100 rows and 200 columns. An object of class matrix (inherits from array) with 100 rows and 200 columns. An object of class matrix (inherits from array) with 100 rows and 200 columns.

An object of class matrix (inherits from array) with 100 rows and 200 columns. An object of class matrix (inherits from array) with 100 rows and 200 columns. An object of class matrix (inherits from array) with 100 rows and 200 columns.

An object of class numeric of length 100. An object of class numeric of length 100. An object of class numeric of length 100. An object of class numeric of length 100. An object of class numeric of length 100. An object of class numeric of length 100. An object of class numeric of length 100. An object of class numeric of length 100. An object of class numeric of length 100. An object of class numeric of length 100. An object of class numeric of length 100. An object of class numeric of length 100. An object of class numeric of length 100. An object of class numeric of length 100. An object of class numeric of length 100.

<span id="page-31-0"></span>SelectBoost *SelectBoost*

# **Description**

Motivation: With the growth of big data, variable selection has become one of the major challenges in statistics. Although many methods have been proposed in the literature their performance in terms of recall and precision are limited in a context where the number of variables by far exceeds the number of observations or in a high correlated setting. Results: This package implements a new general algorithm which improves the precision of any existing variable selection method. This algorithm is based on highly intensive simulations and takes into account the correlation structure of the data. Our algorithm can either produce a confidence index for variable selection or it can be used in an experimental design planning perspective.

# References

F. Bertrand, I. Aouadi, N. Jung, R. Carapito, L. Vallat, S. Bahram, M. Maumy-Bertrand (2020). SelectBoost: a general algorithm to enhance the performance of variable selection methods in correlated datasets, *Bioinformatics*. [doi:10.1093/bioinformatics/btaa855](https://doi.org/10.1093/bioinformatics/btaa855)

SelectBoost was used to decypher networks in C. Schleiss, [...], M. Maumy-Bertrand, S. Bahram, F. Bertrand, and L. Vallat. (2021). Temporal multiomic modelling reveals a B-cell receptor proliferative program in chronic lymphocytic leukemia. *Leukemia*.

#### Examples

```
set.seed(314)
xran=matrix(rnorm(75),15,5)
ybin=sample(0:1,15,replace=TRUE)
yran=rnorm(15)
```
#For quick test purpose, not meaningful, should be run with greater value of B #(disabling parallel computing as well) res.fastboost <- fastboost(xran,yran,B=3,use.parallel=FALSE)

```
fastboost(xran,yran)
#Customize resampling levels
fastboost(xran,yran,steps.seq=c(.99,.95,.9),c0lim=FALSE)
```

```
#Binary logistic regression
fastboost(xran,ybin,func=lasso_cv_glmnet_bin_min)
```
# <span id="page-32-2"></span><span id="page-32-1"></span><span id="page-32-0"></span>Description

Selectboost for Cascade inference.

# Usage

```
selectboost(M, ...)
## S4 method for signature 'micro_array'
selectboost(
 M,
 Fabhat,
 K = 5,
 eps = 10^{\circ}-5,
 cv.subjects = TRUE,
 ncores = 4,
 use.parallel = FALSE,
 verbose = FALSE,
 group = group_func_2,
 c0value = 0.95)
```
# Arguments

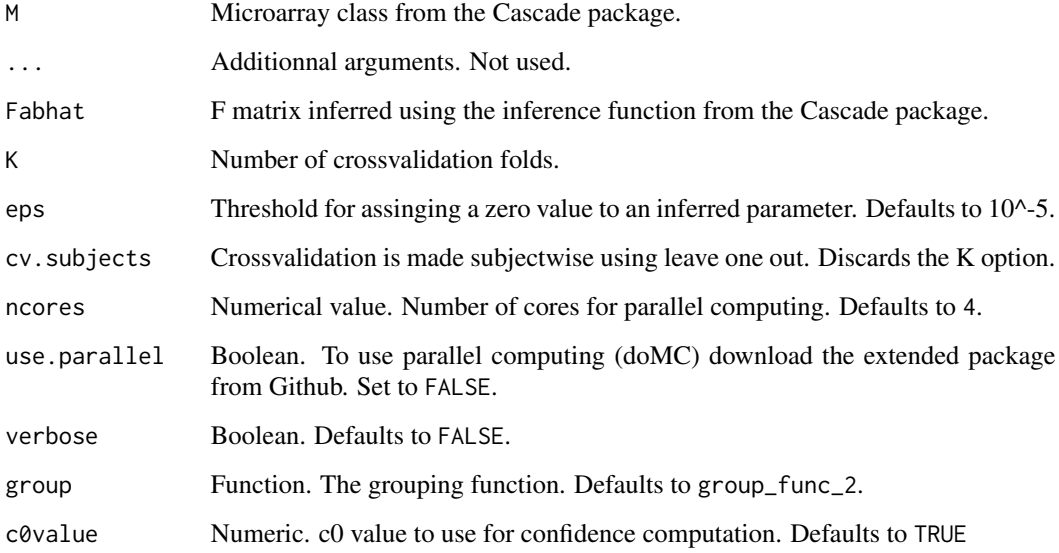

#### Details

Extending results from the Cascade package: providing confidence indices for the reverse engineered links.

Reference for the Cascade modelling Vallat, L., Kemper, C. a., Jung, N., Maumy-Bertrand, M., Bertrand, F., Meyer, N., Pocheville, A., Fisher, J. W., Gribben, J. G. et Bahram, S. (2013). Reverseengineering the genetic circuitry of a cancer cell with predicted intervention in chronic lymphocytic leukemia. Proceedings of the National Academy of Sciences of the United States of America, 110(2), 459-64.

Reference for the Cascade package Jung, N., Bertrand, F., Bahram, S., Vallat, L. et Maumy-Bertrand, M. (2014). Cascade : A R package to study, predict and simulate the diffusion of a signal through a temporal gene network. Bioinformatics. ISSN 13674803..

#### Value

A network.confidence object.

#### Author(s)

Frederic Bertrand, <frederic.bertrand@utt.fr>

#### References

*selectBoost: a general algorithm to enhance the performance of variable selection methods in correlated datasets*, Frédéric Bertrand, Ismaïl Aouadi, Nicolas Jung, Raphael Carapito, Laurent Vallat, Seiamak Bahram, Myriam Maumy-Bertrand, Bioinformatics, 2020. [doi:10.1093/bioinformatics/](https://doi.org/10.1093/bioinformatics/btaa855) [btaa855](https://doi.org/10.1093/bioinformatics/btaa855)

# See Also

[boost](#page-9-1), [fastboost](#page-13-1), [plot.selectboost](#page-21-1), [inference](#page-0-0)

Other Selectboost functions: [autoboost\(](#page-5-1)), [boost](#page-9-1), [fastboost\(](#page-13-1)), [plot\\_selectboost\\_cascade](#page-24-1)

#### Examples

```
set.seed(314)
set.seed(314)
```

```
data(Cascade_example)
Fab_inf_C <- Net_inf_C@F
#By default community grouping of variables
set.seed(1)
net_confidence <- selectboost(M, Fab_inf_C)
net_confidence_.5 <- selectboost(M, Fab_inf_C, c0value = .5)
#With group_func_1, variables are grouped by thresholding the correlation matrix
net_confidence_thr <- selectboost(M, Fab_inf_C, group = group_func_1)
```
<span id="page-33-0"></span>

<span id="page-34-0"></span>

# Description

Define several simulation functions to be used in the demos of the package.

# Usage

```
simulation_cor(group, cor_group, v = 1)
simulation_X(N, Cor)
simulation_DATA(X, supp, minB, maxB, stn)
compsim(x, ...)
## S3 method for class 'simuls'
compsim(x, result.boost, level = 1, ...)
```
# Arguments

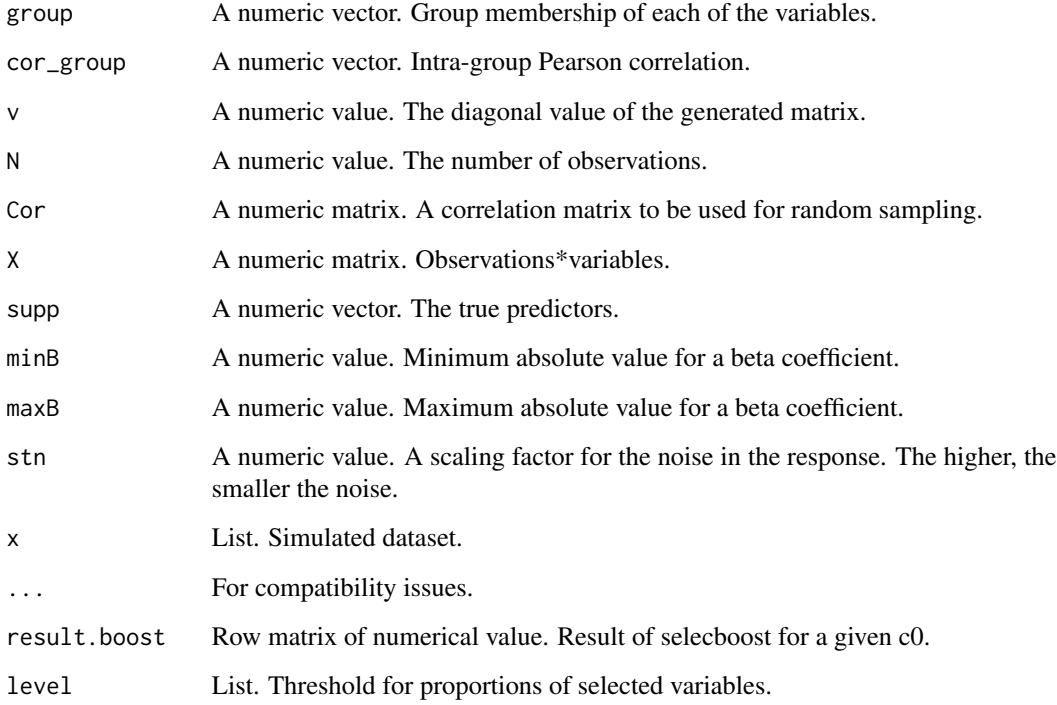

# <span id="page-35-0"></span>Details

simulation\_cor returns a numeric symetric matrix c whose order is the number of variables. An entry  $c_{i,j}$  is equal to

- $i = j$ , entries on the diagonal are equal to the v value
- $i \leq j$ , 0 if the variable i and j do not belong to the same group
- $i \leq j$ , cor\_group[k] if the variable i and j belong to the group k

simulation\_X returns a numeric matrix of replicates (by row) of random samples generated according to the Cor matrix.

simulation\_DATA returns a list with the X matrix, the response vector Y, the true predictors, the beta coefficients, the scaling factor and the standard deviation.

compsim.simuls computes recall (sensitivity), precision (positive predictive value), and several Fscores (non-weighted Fscore, F1/2 and F2 weighted Fscores).

# Value

simulation\_cor returns a numeric matrix.

simulation\_X returns a numeric matrix.

simulation\_DATA returns a list.

compsim.simuls returns a numerical vector.

#### Author(s)

Frederic Bertrand, <frederic.bertrand@utt.fr> with contributions from Nicolas Jung.

#### References

*selectBoost: a general algorithm to enhance the performance of variable selection methods in correlated datasets*, Frédéric Bertrand, Ismaïl Aouadi, Nicolas Jung, Raphael Carapito, Laurent Vallat, Seiamak Bahram, Myriam Maumy-Bertrand, Bioinformatics, 2020. [doi:10.1093/bioinformatics/](https://doi.org/10.1093/bioinformatics/btaa855) [btaa855](https://doi.org/10.1093/bioinformatics/btaa855)

#### See Also

[glmnet](#page-0-0), [cv.glmnet](#page-0-0), [AICc\\_BIC\\_glmnetB](#page-2-1), [lars](#page-0-0), [cv.lars](#page-0-0), [msgps](#page-0-0)

#### Examples

```
N < -10group<-c(rep(1:2,5))
cor\_group < -c(.8,.4)supp<-c(1,1,1,0,0,0,0,0,0,0)
minB<-1
maxB<-2
str < -5C<-simulation_cor(group,cor_group)
```

```
set.seed(314)
X<-simulation_X(10,C)
G <-abs(cor(X))
hist(G[lower.tri(G)])
set.seed(314)
DATA_exemple<-simulation_DATA(X,supp,1,2,stn)
set.seed(314)
result.boost = fastboost(DATA_exemple$X, DATA_exemple$Y, steps.seq = .7, c0lim = FALSE,
use.parallel = FALSE, B=10)
compsim(DATA_exemple, result.boost, level=.7)
```
<span id="page-36-1"></span>summary.selectboost *Summarize a selectboost analysis*

# Description

Summarize a selectboost analysis.

#### Usage

```
## S3 method for class 'selectboost'
summary(
 object,
 crit.func = mean,
  crit.int = "mean",custom.values.lim = NULL,
  index.lim = NULL,
  alpha.conf.level = 0.99,
  force.dec = TRUE,
  ...
\mathcal{L}
```
#### Arguments

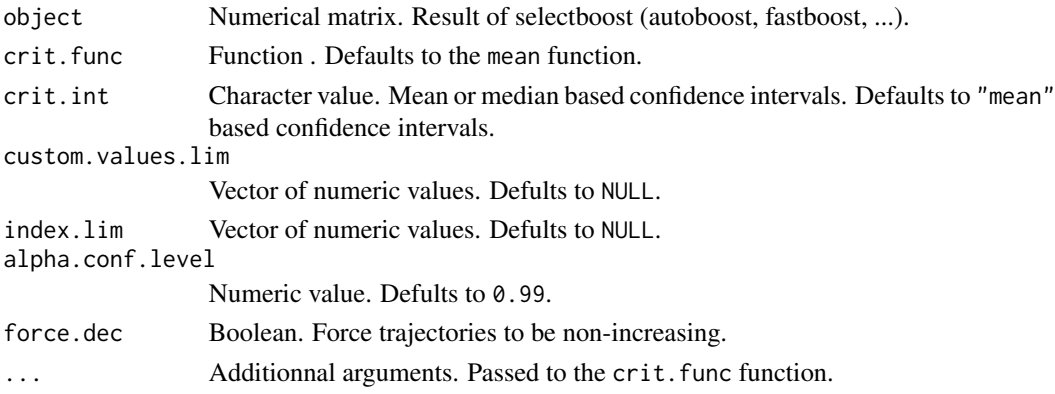

<span id="page-37-0"></span>summary.selectboost returns a list with the results.

#### Value

A list with the results.

# Author(s)

Frederic Bertrand, <frederic.bertrand@utt.fr>

# References

*selectBoost: a general algorithm to enhance the performance of variable selection methods in correlated datasets*, Frédéric Bertrand, Ismaïl Aouadi, Nicolas Jung, Raphael Carapito, Laurent Vallat, Seiamak Bahram, Myriam Maumy-Bertrand, Bioinformatics, 2020. [doi:10.1093/bioinformatics/](https://doi.org/10.1093/bioinformatics/btaa855) [btaa855](https://doi.org/10.1093/bioinformatics/btaa855)

# See Also

#### [fastboost](#page-13-1), [autoboost](#page-5-1)

Other Selectboost analyse functions: [force.non.inc\(](#page-17-1)), [plot.selectboost\(](#page-21-1))

#### Examples

```
data(autoboost.res.x)
summary(autoboost.res.x)
summary(autoboost.res.x, force.dec=FALSE)
```

```
data(autoboost.res.x.adapt)
summary(autoboost.res.x.adapt)
```

```
data(autoboost.res.x2)
summary(autoboost.res.x2)
summary(autoboost.res.x2, force.dec=FALSE)
```
data(autoboost.res.x2.adapt) summary(autoboost.res.x2.adapt)

```
data(fastboost.res.x)
summary(fastboost.res.x)
summary(fastboost.res.x, force.dec=FALSE)
```

```
data(fastboost.res.x.adapt)
summary(fastboost.res.x.adapt)
```

```
data(fastboost.res.x2)
summary(fastboost.res.x2)
summary(fastboost.res.x2, force.dec=FALSE)
```

```
data(fastboost.res.x2.adapt)
```
#### <span id="page-38-0"></span>traj $CO$  39

summary(fastboost.res.x2.adapt)

<span id="page-38-1"></span>trajC0 *Plot trajectories*

# Description

Plot trajectories.

# Usage

```
trajC0(x, ...)
## S3 method for class 'selectboost'
trajC0(
 x,
  summary.selectboost.res,
 lasso.coef.path,
  type.x.axis = "noscale",
  type.graph = "boost",
  threshold.level = NULL,
  ...
\mathcal{L}
```
# Arguments

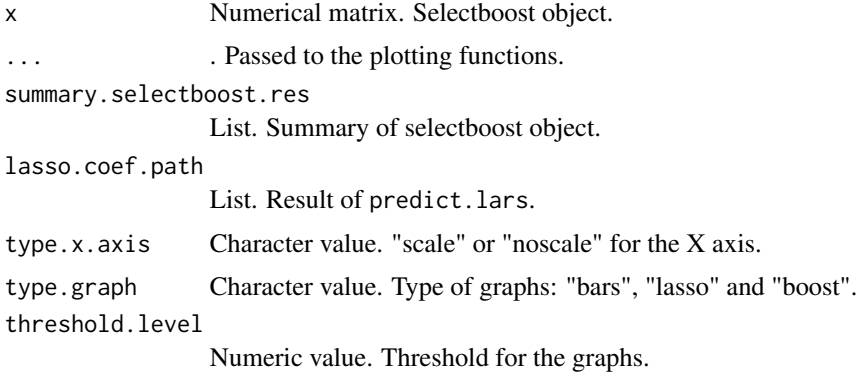

# Details

trajC0 returns an invisible list and creates four graphics.

# Value

An invisible list. invisible list.

#### <span id="page-39-0"></span>Author(s)

Frederic Bertrand, <frederic.bertrand@utt.fr>

#### References

*selectBoost: a general algorithm to enhance the performance of variable selection methods in correlated datasets*, Frédéric Bertrand, Ismaïl Aouadi, Nicolas Jung, Raphael Carapito, Laurent Vallat, Seiamak Bahram, Myriam Maumy-Bertrand, Bioinformatics, 2020. [doi:10.1093/bioinformatics/](https://doi.org/10.1093/bioinformatics/btaa855) [btaa855](https://doi.org/10.1093/bioinformatics/btaa855)

# See Also

[fastboost](#page-13-1), [autoboost](#page-5-1) and [summary.selectboost](#page-36-1)

Other Selectboost analyze functions: [auto.analyze\(](#page-3-1)), [plot.summary.selectboost\(](#page-23-1))

#### Examples

```
data(autoboost.res.x)
data(diabetes, package="lars")
### With lasso trajectories
m.x<-lars::lars(diabetes$x,diabetes$y)
plot(m.x)
mm.x<-predict(m.x,type="coef",mode="lambda")
autoboost.res.x.mean = summary(autoboost.res.x)
par(mfrow=c(2,2),mar=c(4,4,1,1))
trajC0(autoboost.res.x,autoboost.res.x.mean,lasso.coef.path=mm.x,type.graph="lasso")
trajC0(autoboost.res.x,autoboost.res.x.mean)
trajC0(autoboost.res.x,autoboost.res.x.mean,type.graph="bars")
trajC0(autoboost.res.x,autoboost.res.x.mean,type.x.axis ="scale")
```
<span id="page-39-1"></span>var\_select *Variable selection functions*

#### Description

Compute coefficient vector after variable selection.

#### Usage

```
lasso_cv_glmnet_bin_min(X, Y)
```
lasso\_cv\_glmnet\_bin\_1se(X, Y)

lasso\_glmnet\_bin\_AICc(X, Y)

```
lasso_glmnet_bin_BIC(X, Y)
lasso_cv_lars_min(X, Y)
lasso_cv_lars_1se(X, Y)
lasso_cv_glmnet_min(X, Y)
lasso_cv_glmnet_min_weighted(X, Y, priors)
lasso_cv_glmnet_1se(X, Y)
lasso_cv_glmnet_1se_weighted(X, Y, priors)
lasso_msgps_Cp(X, Y, penalty = "enet")
lasso_msgps_AICc(X, Y, penalty = "enet")
lasso_msgps_GCV(X, Y, penalty = "enet")lasso_msgps_BIC(X, Y, penalty = "enet")
enetf_msgps_Cp(X, Y, penalty = "enet", alpha = 0.5)
enetf_msgps_AICc(X, Y, penalty = "enet", alpha = 0.5)
enetf_msgps_GCV(X, Y, penalty = "enet", alpha = 0.5)
enetf_msgps_BIC(X, Y, penalty = "enet", alpha = 0.5)
lasso_cascade(M, Y, K, eps = 10^-5, cv.fun)
```
# Arguments

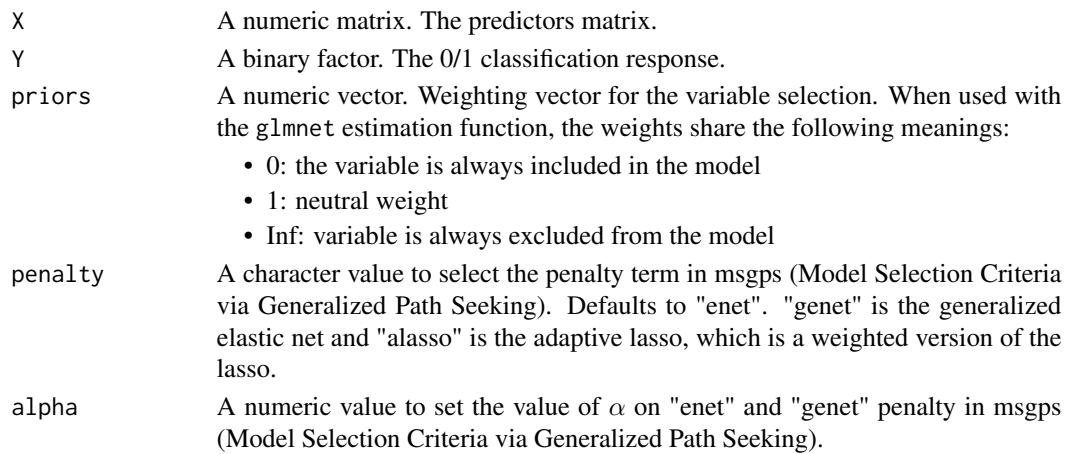

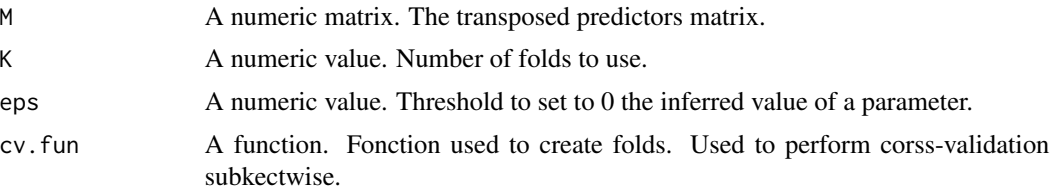

# Details

lasso\_cv\_glmnet\_bin\_min returns the vector of coefficients for a binary logistic model estimated by the lasso using the lambda.min value computed by 10 fold cross validation. It uses the glmnet function of the glmnetpackage.

lasso\_cv\_glmnet\_bin\_1se returns the vector of coefficients for a binary logistic model estimated by the lasso using the lambda.1se (lambda.min+1se) value computed by 10 fold cross validation. It uses the glmnet function of the glmnetpackage.

lasso\_glmnet\_bin\_AICc returns the vector of coefficients for a binary logistic model estimated by the lasso and selected according to the bias-corrected AIC (AICC) criterion. It uses the glmnet

lasso\_glmnet\_bin\_BIC returns the vector of coefficients for a binary logistic model estimated by the lasso and selected according to the BIC criterion. It uses the glmnet

lasso\_cv\_lars\_min returns the vector of coefficients for a linear model estimated by the lasso using the lambda.min value computed by 5 fold cross validation. It uses the lars function of the lars package.

lasso\_cv\_lars\_1se returns the vector of coefficients for a linear model estimated by the lasso using the lambda.1se (lambda.min+1se) value computed by 5 fold cross validation. It uses the lars function of the lars package.

lasso\_cv\_glmnet\_min returns the vector of coefficients for a linear model estimated by the lasso using the lambda.min value computed by 10 fold cross validation. It uses the glmnet function of the glmnet package.

lasso\_cv\_glmnet\_min\_weighted returns the vector of coefficients for a linear model estimated by the weighted lasso using the lambda.min value computed by 10 fold cross validation. It uses the glmnet function of the glmnet package.

lasso\_cv\_glmnet\_1se returns the vector of coefficients for a linear model estimated by the lasso using the lambda.1se (lambda.min+1se) value computed by 10 fold cross validation. It uses the glmnet function of the glmnet package.

lasso\_cv\_glmnet\_1se\_weighted returns the vector of coefficients for a linear model estimated by the weighted lasso using the lambda.1se (lambda.min+1se) value computed by 10 fold cross validation. It uses the glmnet function of the glmnet package.

lasso\_msgps\_Cp returns the vector of coefficients for a linear model estimated by the lasso selectd using Mallows' Cp. It uses the msgps function of the msgps package.

lasso\_msgps\_AICc returns the vector of coefficients for a linear model estimated by the lasso selected according to the bias-corrected AIC (AICC) criterion. It uses the msgps function of the msgps package.

lasso\_msgps\_GCV returns the vector of coefficients for a linear model estimated by the lasso selected according to the generalized cross validation criterion. It uses the msgps function of the msgps package.

#### <span id="page-42-0"></span>var\_select 43

lasso\_msgps\_BIC returns the vector of coefficients for a linear model estimated by the lasso selected according to the BIC criterion. It uses the msgps function of the msgps package.

enetf\_msgps\_Cp returns the vector of coefficients for a linear model estimated by the elastic net selectd using Mallows' Cp. It uses the msgps function of the msgps package.

enetf\_msgps\_AICc returns the vector of coefficients for a linear model estimated by the elastic net selected according to the bias-corrected AIC (AICC) criterion. It uses the msgps function of the msgps package.

enetf\_msgps\_GCV returns the vector of coefficients for a linear model estimated by the elastic net selected according to the generalized cross validation criterion. It uses the msgps function of the msgps package.

enetf\_msgps\_BIC returns the vector of coefficients for a linear model estimated by the elastic net selected according to the BIC criterion. It uses the msgps function of the msgps package.

lasso\_cascade returns the vector of coefficients for a linear model estimated by the lasso. It uses the lars function of the lars package.

#### Value

A vector of coefficients.

# Author(s)

Frederic Bertrand, <frederic.bertrand@utt.fr>

# References

*selectBoost: a general algorithm to enhance the performance of variable selection methods in correlated datasets*, Frédéric Bertrand, Ismaïl Aouadi, Nicolas Jung, Raphael Carapito, Laurent Vallat, Seiamak Bahram, Myriam Maumy-Bertrand, Bioinformatics, 2020. [doi:10.1093/bioinformatics/](https://doi.org/10.1093/bioinformatics/btaa855) [btaa855](https://doi.org/10.1093/bioinformatics/btaa855)

#### See Also

[glmnet](#page-0-0), [cv.glmnet](#page-0-0), [AICc\\_BIC\\_glmnetB](#page-2-1), [lars](#page-0-0), [cv.lars](#page-0-0), [msgps](#page-0-0)

Other Variable selection functions: [var\\_select\\_all](#page-43-1)

#### Examples

```
set.seed(314)
xran=matrix(rnorm(150),30,5)
ybin=sample(0:1,30,replace=TRUE)
yran=rnorm(30)
set.seed(314)
lasso_cv_glmnet_bin_min(xran,ybin)
```
set.seed(314) lasso\_cv\_glmnet\_bin\_1se(xran,ybin)

set.seed(314) lasso\_glmnet\_bin\_AICc(xran,ybin)

```
set.seed(314)
lasso_glmnet_bin_BIC(xran,ybin)
set.seed(314)
lasso_cv_lars_min(xran,yran)
set.seed(314)
lasso_cv_lars_1se(xran,yran)
set.seed(314)
lasso_cv_glmnet_min(xran,yran)
set.seed(314)
lasso_cv_glmnet_min_weighted(xran,yran,c(1000,0,0,1,1))
set.seed(314)
lasso_cv_glmnet_1se(xran,yran)
set.seed(314)
lasso_cv_glmnet_1se_weighted(xran,yran,c(1000,0,0,1,1))
set.seed(314)
lasso_msgps_Cp(xran,yran)
set.seed(314)
lasso_msgps_AICc(xran,yran)
set.seed(314)
lasso_msgps_GCV(xran,yran)
set.seed(314)
lasso_msgps_BIC(xran,yran)
set.seed(314)
enetf_msgps_Cp(xran,yran)
set.seed(314)
enetf_msgps_AICc(xran,yran)
set.seed(314)
enetf_msgps_GCV(xran,yran)
set.seed(314)
enetf_msgps_BIC(xran,yran)
set.seed(314)
lasso_cascade(t(xran),yran,5,cv.fun=lars::cv.folds)
```
<span id="page-43-1"></span>var\_select\_all *Variable selection functions (all)*

<span id="page-43-0"></span>

# <span id="page-44-0"></span>Description

Compute coefficient vector after variable selection for the fitting criteria of a given model. May be used for a step by step use of Selectboost.

# Usage

```
lasso_msgps_all(X, Y, penalty = "enet")enet_msgps_all(X, Y, penalty = "enet", alpha = 0.5)
alasso_msgps_all(X, Y, penalty = "alasso")
alasso\_enet_msgps\_all(X, Y, penalty = "alasso", alpha = 0.5)lasso_cv_glmnet_all_5f(X, Y)
spls_spls_all(X, Y, K.seq = c(1:5), eta.seq = (1:9)/10, fold.val = 5)varbvs_linear_all(X, Y, include.threshold.list = (1:19)/20)
lasso_cv_glmnet_bin_all(X, Y)
lasso_glmnet_bin_all(X, Y)
splsda_spls_all(X, Y, K.seq = c(1:10), eta.seq = (1:9)/10)sgpls_spls_all(X, Y, K.seq = c(1:10), eta.seq = (1:9)/10)
varbvs_binomial_all(X, Y, include.threshold.list = (1:19)/20)
```
# Arguments

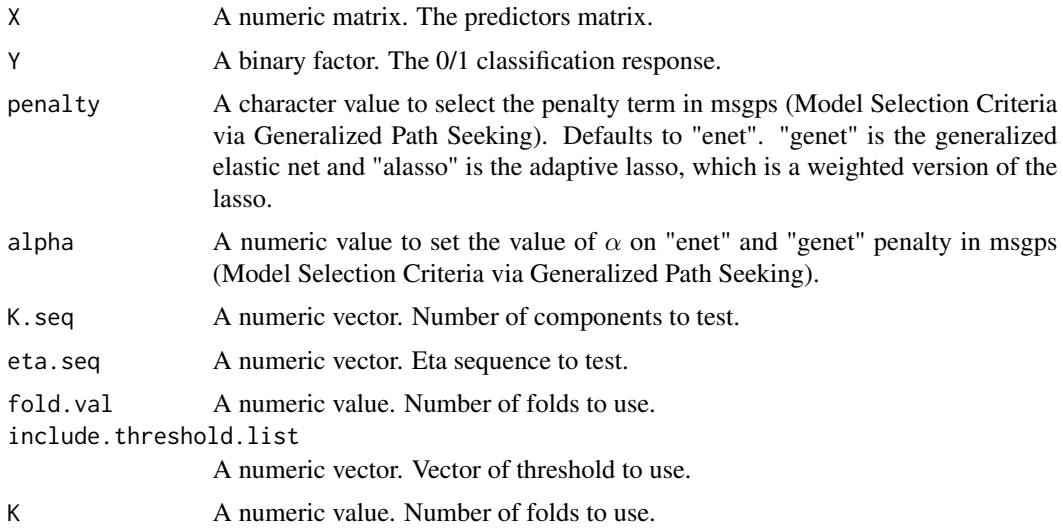

#### Details

lasso\_msgps\_all returns the matrix of coefficients for an optimal linear model estimated by the LASSO estimator and selected by model selection criteria including Mallows' Cp, bias-corrected AIC (AICc), generalized cross validation (GCV) and BIC. The the msgps function of the msgps package implements Model Selection Criteria via Generalized Path Seeking to compute the degrees of freedom of the LASSO.

enet\_msgps\_all returns the matrix of coefficients for an optimal linear model estimated by the ELASTIC NET estimator and selected by model selection criteria including Mallows' Cp, biascorrected AIC (AICc), generalized cross validation (GCV) and BIC. The the msgps function of the msgps package implements Model Selection Criteria via Generalized Path Seeking to compute the degrees of freedom of the ELASTIC NET.

alasso\_msgps\_all returns the matrix of coefficients for an optimal linear model estimated by the adaptive LASSO estimator and selected by model selection criteria including Mallows' Cp, biascorrected AIC (AICc), generalized cross validation (GCV) and BIC. The the msgps function of the msgps package implements Model Selection Criteria via Generalized Path Seeking to compute the degrees of freedom of the adaptive LASSO.

alasso\_enet\_msgps\_all returns the matrix of coefficients for an optimal linear model estimated by the adaptive ELASTIC NET estimator and selected by model selection criteria including Mallows' Cp, bias-corrected AIC (AICc), generalized cross validation (GCV) and BIC. The the msgps function of the msgps package implements Model Selection Criteria via Generalized Path Seeking to compute the degrees of freedom of the adaptive ELASTIC NET.

lasso\_cv\_glmnet\_all\_5f returns the matrix of coefficients for a linear model estimated by the LASSO using the lambda.min and lambda.1se (lambda.min+1se) values computed by 5 fold cross validation. It uses the glmnet and cv.glmnet functions of the glmnet package.

spls\_spls\_all returns the matrix of the raw (coef.spls) and correct.spls and bootstrap corrected coefficients for a linear model estimated by the SPLS (sparse partial least squares) and 5 fold cross validation. It uses the spls, cv.spls, ci.spls, coef.spls and correct.spls functions of the spls package.

varbvs\_linear\_all returns the matrix of the coefficients for a linear model estimated by the varbvs (variational approximation for Bayesian variable selection in linear regression, family = gaussian) and the requested threshold values. It uses the varbvs, coef and variable.names functions of the varbvs package.

lasso\_cv\_glmnet\_bin\_all returns the matrix of coefficients for a logistic model estimated by the LASSO using the lambda.min and lambda.1se (lambda.min+1se) values computed by 5 fold cross validation. It uses the glmnet and cv.glmnet functions of the glmnet package.

lasso\_glmnet\_bin\_all returns the matrix of coefficients for a logistic model estimated by the LASSO using the AICc\_glmnetB and BIC\_glmnetB information criteria. It uses the glmnet function of the glmnet package and the AICc\_glmnetB and BIC\_glmnetB functions of the SelectBoost package that were adapted from the AICc\_glmnetB and BIC\_glmnetB functions of the rLogistic (<https://github.com/echi/rLogistic>) package.

splsda\_spls\_all returns the matrix of the raw (coef.splsda) coefficients for logistic regression model estimated by the SGPLS (sparse généralized partial least squares) and 5 fold cross validation. It uses the splsda, cv.splsda and coef.splsda functions of the sgpls package.

sgpls\_spls\_all returns the matrix of the raw (coef.sgpls) coefficients for logistic regression model estimated by the SGPLS (sparse généralized partial least squares) and 5 fold cross validation. <span id="page-46-0"></span>It uses the sgpls, cv. sgpls and coef. sgpls functions of the sgpls package.

varbvs\_binomial\_all returns the matrix of the coefficients for a linear model estimated by the varbvs (variational approximation for Bayesian variable selection in logistic regression, family = binomial) and the requested threshold values. It uses the varbvs, coef and variable.names functions of the varbvs package.

# Value

A vector or matrix of coefficients.

#### Author(s)

Frederic Bertrand, <frederic.bertrand@utt.fr>

#### References

*selectBoost: a general algorithm to enhance the performance of variable selection methods in correlated datasets*, Frédéric Bertrand, Ismaïl Aouadi, Nicolas Jung, Raphael Carapito, Laurent Vallat, Seiamak Bahram, Myriam Maumy-Bertrand, Bioinformatics, 2020. [doi:10.1093/bioinformatics/](https://doi.org/10.1093/bioinformatics/btaa855) [btaa855](https://doi.org/10.1093/bioinformatics/btaa855)

# See Also

[glmnet](#page-0-0), [cv.glmnet](#page-0-0), [msgps](#page-0-0), [AICc\\_BIC\\_glmnetB](#page-2-1), [spls](#page-0-0), [cv.spls](#page-0-0), [correct.spls](#page-0-0), [splsda](#page-0-0), [cv.splsda](#page-0-0), [sgpls](#page-0-0), [cv.sgpls](#page-0-0), [varbvs](#page-0-0)

Other Variable selection functions: [var\\_select](#page-39-1)

#### Examples

```
set.seed(314)
xran <- matrix(rnorm(100*6),100,6)
beta < -c(3, 1.5, 0, 0, 2, 0)epsilon <- rnorm(100,sd=3)
yran <- c(xran %*% beta0 + epsilon)
ybin <- ifelse(yran>=0,1,0)
set.seed(314)
lasso_msgps_all(xran,yran)
set.seed(314)
```

```
enet_msgps_all(xran,yran)
```

```
set.seed(314)
alasso_msgps_all(xran,yran)
```

```
set.seed(314)
alasso_enet_msgps_all(xran,yran)
```

```
set.seed(314)
lasso_cv_glmnet_all_5f(xran,yran)
```
set.seed(314)

```
spls_spls_all(xran,yran)
```
set.seed(314) varbvs\_linear\_all(xran,yran)

set.seed(314) lasso\_cv\_glmnet\_bin\_all(xran,ybin)

set.seed(314) lasso\_glmnet\_bin\_all(xran,ybin)

set.seed(314)

splsda\_spls\_all(xran,ybin, K.seq=1:3)

set.seed(314)

sgpls\_spls\_all(xran,ybin, K.seq=1:3)

set.seed(314) varbvs\_binomial\_all(xran,ybin)

# <span id="page-48-0"></span>**Index**

∗ Plot functions miscplot, [21](#page-20-0) ∗ Selectboost analyse functions force.non.inc, [18](#page-17-0) plot.selectboost, [22](#page-21-0) summary.selectboost, [37](#page-36-0) ∗ Selectboost analyze functions auto.analyze, [4](#page-3-0) plot.summary.selectboost, [24](#page-23-0) trajC0, [39](#page-38-0) ∗ Selectboost functions autoboost, [6](#page-5-0) boost, [10](#page-9-0) fastboost, [14](#page-13-0) plot\_selectboost\_cascade, [25](#page-24-0) selectboost\_cascade, [33](#page-32-0) ∗ Simulation functions simulation, [35](#page-34-0) ∗ Variable selection functions var\_select, [40](#page-39-0) var\_select\_all, [45](#page-44-0) ∗ datasets autoboost.res.x, [8](#page-7-0) autoboost.res.x.adapt, [8](#page-7-0) autoboost.res.x2, [9](#page-8-0) autoboost.res.x2.adapt, [9](#page-8-0) Cascade\_confidence, [13](#page-12-0) Cascade\_example, [14](#page-13-0) fastboost.res.x, [17](#page-16-0) fastboost.res.x.adapt, [17](#page-16-0) fastboost.res.x2, [17](#page-16-0) fastboost.res.x2.adapt, [18](#page-17-0) results\_simuls\_reverse\_engineering\_v3, [26](#page-25-0) AICc\_BIC\_glmnetB, [3,](#page-2-0) *[36](#page-35-0)*, *[43](#page-42-0)*, *[47](#page-46-0)* AICc\_glmnetB *(*AICc\_BIC\_glmnetB*)*, [3](#page-2-0) alasso\_enet\_msgps\_all *(*var\_select\_all*)*,

[45](#page-44-0) alasso\_msgps\_all *(*var\_select\_all*)*, [45](#page-44-0)

auto.analyze, [4,](#page-3-0) *[24](#page-23-0)*, *[40](#page-39-0)* autoboost, *[5](#page-4-0)*, [6,](#page-5-0) *[12](#page-11-0)*, *[16](#page-15-0)*, *[19](#page-18-0)*, *[23,](#page-22-0) [24](#page-23-0)*, *[26](#page-25-0)*, *[34](#page-33-0)*, *[38](#page-37-0)*, *[40](#page-39-0)* autoboost.res.x, [8](#page-7-0) autoboost.res.x.adapt, [8](#page-7-0) autoboost.res.x2, [9](#page-8-0) autoboost.res.x2.adapt, [9](#page-8-0) BIC\_glmnetB *(*AICc\_BIC\_glmnetB*)*, [3](#page-2-0) boost, *[7](#page-6-0)*, [10,](#page-9-0) *[16](#page-15-0)*, *[26](#page-25-0)*, *[34](#page-33-0)* boost.findgroups, *[20,](#page-19-0) [21](#page-20-0)* Cascade\_confidence, [13](#page-12-0) Cascade\_example, [14](#page-13-0) compsim *(*simulation*)*, [35](#page-34-0) correct.spls, *[47](#page-46-0)* cv.glmnet, *[36](#page-35-0)*, *[43](#page-42-0)*, *[47](#page-46-0)* cv.lars, *[36](#page-35-0)*, *[43](#page-42-0)* cv.sgpls, *[47](#page-46-0)* cv.spls, *[47](#page-46-0)* cv.splsda, *[47](#page-46-0)* enet\_msgps\_all *(*var\_select\_all*)*, [45](#page-44-0) enetf\_msgps\_AICc *(*var\_select*)*, [40](#page-39-0) enetf\_msgps\_BIC *(*var\_select*)*, [40](#page-39-0) enetf\_msgps\_Cp *(*var\_select*)*, [40](#page-39-0) enetf\_msgps\_GCV *(*var\_select*)*, [40](#page-39-0) F\_score\_C *(*results\_simuls\_reverse\_engineering\_v3*)*, [26](#page-25-0) F\_score\_PB *(*results\_simuls\_reverse\_engineering\_v3*)*, [26](#page-25-0) F\_score\_PB\_075\_075 *(*results\_simuls\_reverse\_engineering\_v3*)*, [26](#page-25-0) F\_score\_PB\_095\_075 *(*results\_simuls\_reverse\_engineering\_v3*)*, [26](#page-25-0)

```
F_score_PB_W
        (results_simuls_reverse_engineering_v3),
        26
F_score_PL
        (results_simuls_reverse_engineering_v3),
lasso_cv_glmnet_min_weighted
        26
F_score_PL2
        (results_simuls_reverse_engineering_v3),
lasso_cv_lars_min (var_select), 40
        26
F_score_PL2_tW
        (results_simuls_reverse_engineering_v3),
        26
F_score_PL2_W
        (results_simuls_reverse_engineering_v3),
lasso_msgps_all (var_select_all), 45
        26
F_score_PSel
        (results_simuls_reverse_engineering_v3),
lasso_msgps_GCV (var_select), 40
        26
F_score_PSel_W
        (results_simuls_reverse_engineering_v3),
miscplot, 21
        26
F_score_robust
        (results_simuls_reverse_engineering_v3),
Net (Cascade_example), 14
        26
fastboost, 5, 7, 12, 14, 19, 23, 24, 26, 34, 38,
        40
fastboost.res.x, 17
fastboost.res.x.adapt, 17
fastboost.res.x2, 17
fastboost.res.x2.adapt, 18
force.non.inc, 18, 23, 38
glmnet, 36, 43, 47
group_func_1, 19
group_func_2, 20, 20, 21
igraph, 21
inference, 26, 34
infomap.community, 21
lars, 36, 43
lasso_cascade (var_select), 40
lasso_cv_glmnet_1se (var_select), 40
lasso_cv_glmnet_1se_weighted
        (var_select), 40
lasso_cv_glmnet_all_5f
        (var_select_all), 45
lasso_cv_glmnet_bin_1se (var_select), 40
                                                lasso_cv_glmnet_bin_all
                                                         (var_select_all), 45
                                                lasso_cv_glmnet_bin_min (var_select), 40
                                                lasso_cv_glmnet_min (var_select), 40
                                                         (var_select), 40
                                                lasso_cv_lars_1se (var_select), 40
                                                lasso_glmnet_bin_AICc (var_select), 40
                                                lasso_glmnet_bin_all (var_select_all),
                                                         45
                                                lasso_glmnet_bin_BIC (var_select), 40
                                                lasso_msgps_AICc (var_select), 40
                                                lasso_msgps_BIC (var_select), 40
                                                lasso_msgps_Cp (var_select), 40
                                                M (Cascade_example), 14
                                                msgps, 36, 43, 47
                                                net_confidence (Cascade_confidence), 13
                                                net_confidence_.5 (Cascade_confidence),
                                                         13
                                                net_confidence_thr
                                                         (Cascade_confidence), 13
                                                Net_inf_C (Cascade_example), 14
                                                network.confidence-class, 22
                                                nv_C
                                                         (results_simuls_reverse_engineering_v3),
                                                         26
                                                nv_PB
                                                         (results_simuls_reverse_engineering_v3),
                                                         26
                                                nv_PB_075_075
                                                         (results_simuls_reverse_engineering_v3),
                                                         26
                                                nv_PB_095_075
                                                         (results_simuls_reverse_engineering_v3),
                                                         26
                                                nv_PB_W
                                                         (results_simuls_reverse_engineering_v3),
                                                         26
                                                nv_PL
                                                         (results_simuls_reverse_engineering_v3),
                                                         26
```
#### $I<sub>N</sub>$  in  $I<sub>N</sub>$  is  $I<sub>N</sub>$  in  $I<sub>N</sub>$  in

nv\_PL2 *(*results\_simuls\_reverse\_engineering\_v3*)*, [26](#page-25-0) nv\_PL2\_tW *(*results\_simuls\_reverse\_engineering\_v3*)*, [26](#page-25-0) nv\_PL2\_W *(*results\_simuls\_reverse\_engineering\_v3*)*, [26](#page-25-0) nv\_PSel *(*results\_simuls\_reverse\_engineering\_v3*)*, [26](#page-25-0) nv\_PSel\_W *(*results\_simuls\_reverse\_engineering\_v3*)*, [26](#page-25-0) nv\_robust *(*results\_simuls\_reverse\_engineering\_v3*)*, rerr *(*AICc\_BIC\_glmnetB*)*, [3](#page-2-0) [26](#page-25-0) plot,network.confidence,ANY-method *(*plot\_selectboost\_cascade*)*, [25](#page-24-0) plot,network.confidence,network.confidence-me**\$ebe**ctBoost,[32](#page-31-0) *(*plot\_selectboost\_cascade*)*, [25](#page-24-0) plot.matrix *(*miscplot*)*, [21](#page-20-0) plot.selectboost, *[7](#page-6-0)*, *[16](#page-15-0)*, *[19](#page-18-0)*, [22,](#page-21-0) *[34](#page-33-0)*, *[38](#page-37-0)* plot.summary.selectboost, *[5](#page-4-0)*, [24,](#page-23-0) *[40](#page-39-0)* plot\_selectboost\_cascade, *[7](#page-6-0)*, *[12](#page-11-0)*, *[16](#page-15-0)*, [25,](#page-24-0) *[34](#page-33-0)* predictive\_positive\_value\_C *(*results\_simuls\_reverse\_engineering\_v3*)*, sensitivity\_C [26](#page-25-0) predictive\_positive\_value\_PB *(*results\_simuls\_reverse\_engineering\_v3*)*, sensitivity\_PB [26](#page-25-0) predictive\_positive\_value\_PB\_075\_075 *(*results\_simuls\_reverse\_engineering\_v3*)*, sensitivity\_PB\_075\_075 [26](#page-25-0) predictive\_positive\_value\_PB\_095\_075 *(*results\_simuls\_reverse\_engineering\_v3*)*, sensitivity\_PB\_095\_075 [26](#page-25-0) predictive\_positive\_value\_PB\_W *(*results\_simuls\_reverse\_engineering\_v3*)*, sensitivity\_PB\_W [26](#page-25-0) predictive\_positive\_value\_PL *(*results\_simuls\_reverse\_engineering\_v3*)*, sensitivity\_PL [26](#page-25-0) predictive\_positive\_value\_PL2 *(*results\_simuls\_reverse\_engineering\_v3*)*, sensitivity\_PL2 [26](#page-25-0) predictive\_positive\_value\_PL2\_tW *(*results\_simuls\_reverse\_engineering\_v3*)*, [26](#page-25-0) predictive\_positive\_value\_PL2\_W *(*results\_simuls\_reverse\_engineering\_v3*)*, [26](#page-25-0) predictive\_positive\_value\_PSel *(*results\_simuls\_reverse\_engineering\_v3*)*, [26](#page-25-0) predictive\_positive\_value\_PSel\_W *(*results\_simuls\_reverse\_engineering\_v3*)*, [26](#page-25-0) predictive\_positive\_value\_robust *(*results\_simuls\_reverse\_engineering\_v3*)*, [26](#page-25-0) results\_simuls\_reverse\_engineering\_v3, [26](#page-25-0) ridge\_logistic *(*AICc\_BIC\_glmnetB*)*, [3](#page-2-0) selectboost, *[26](#page-25-0)* selectboost *(*selectboost\_cascade*)*, [33](#page-32-0) selectboost,micro\_array,micro\_array-method *(*selectboost\_cascade*)*, [33](#page-32-0) selectboost,micro\_array-method *(*selectboost\_cascade*)*, [33](#page-32-0) selectboost\_cascade, *[7](#page-6-0)*, *[12](#page-11-0)*, *[16](#page-15-0)*, *[26](#page-25-0)*, [33](#page-32-0) *(*results\_simuls\_reverse\_engineering\_v3*)*, [26](#page-25-0) *(*results\_simuls\_reverse\_engineering\_v3*)*, [26](#page-25-0) *(*results\_simuls\_reverse\_engineering\_v3*)*, [26](#page-25-0) *(*results\_simuls\_reverse\_engineering\_v3*)*, [26](#page-25-0) *(*results\_simuls\_reverse\_engineering\_v3*)*, [26](#page-25-0) *(*results\_simuls\_reverse\_engineering\_v3*)*, [26](#page-25-0) *(*results\_simuls\_reverse\_engineering\_v3*)*,

[26](#page-25-0) sensitivity\_PL2\_tW *(*results\_simuls\_reverse\_engineering\_v3*)*, [26](#page-25-0) sensitivity\_PL2\_W *(*results\_simuls\_reverse\_engineering\_v3*)*, [26](#page-25-0) sensitivity\_PSel *(*results\_simuls\_reverse\_engineering\_v3*)*, [26](#page-25-0) sensitivity\_PSel\_W *(*results\_simuls\_reverse\_engineering\_v3*)*, [26](#page-25-0) sensitivity\_robust *(*results\_simuls\_reverse\_engineering\_v3*)*, [26](#page-25-0) sgpls, *[47](#page-46-0)* sgpls\_spls\_all *(*var\_select\_all*)*, [45](#page-44-0) simulation, [35](#page-34-0) simulation\_cor *(*simulation*)*, [35](#page-34-0) simulation\_DATA *(*simulation*)*, [35](#page-34-0) simulation\_X *(*simulation*)*, [35](#page-34-0) spls, *[47](#page-46-0)* spls\_spls\_all *(*var\_select\_all*)*, [45](#page-44-0) splsda, *[47](#page-46-0)* splsda\_spls\_all *(*var\_select\_all*)*, [45](#page-44-0) summary.selectboost, *[19](#page-18-0)*, *[23,](#page-22-0) [24](#page-23-0)*, [37,](#page-36-0) *[40](#page-39-0)* test.seq\_C *(*results\_simuls\_reverse\_engineering\_v3*)*, [26](#page-25-0) test.seq\_PB *(*results\_simuls\_reverse\_engineering\_v3*)*, [26](#page-25-0) test.seq\_PB\_075\_075 *(*results\_simuls\_reverse\_engineering\_v3*)*, [26](#page-25-0) test.seq\_PB\_095\_075 *(*results\_simuls\_reverse\_engineering\_v3*)*, [26](#page-25-0) test.seq\_PB\_W *(*results\_simuls\_reverse\_engineering\_v3*)*, [26](#page-25-0) test.seq\_PL *(*results\_simuls\_reverse\_engineering\_v3*)*, [26](#page-25-0) test.seq\_PL2 *(*results\_simuls\_reverse\_engineering\_v3*)*, [26](#page-25-0) test.seq\_PL2\_tW *(*results\_simuls\_reverse\_engineering\_v3*)*, [26](#page-25-0) test.seq\_PL2\_W *(*results\_simuls\_reverse\_engineering\_v3*)*, [26](#page-25-0) test.seq\_PSel *(*results\_simuls\_reverse\_engineering\_v3*)*, [26](#page-25-0) test.seq\_PSel\_W *(*results\_simuls\_reverse\_engineering\_v3*)*, [26](#page-25-0) test.seq\_robust *(*results\_simuls\_reverse\_engineering\_v3*)*, [26](#page-25-0) trajC0, *[5](#page-4-0)*, *[24](#page-23-0)*, [39](#page-38-0) var\_select, *[4](#page-3-0)*, [40,](#page-39-0) *[47](#page-46-0)* var\_select\_all, *[43](#page-42-0)*, [44](#page-43-0) varbvs, *[47](#page-46-0)* varbvs\_binomial\_all *(*var\_select\_all*)*, [45](#page-44-0) varbvs\_linear\_all *(*var\_select\_all*)*, [45](#page-44-0)